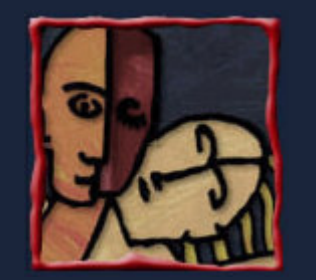

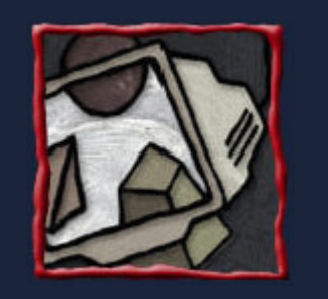

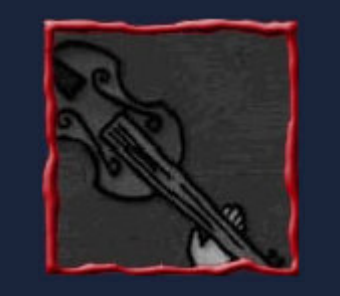

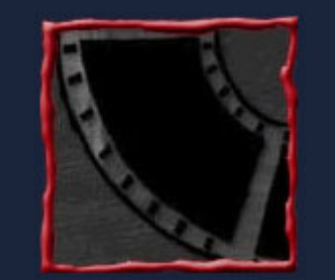

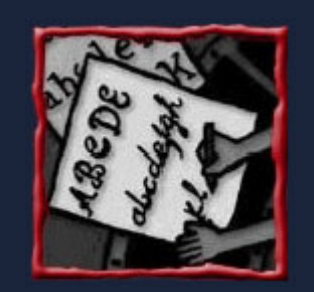

#### Dispositivos de Interação Caóticosem RV

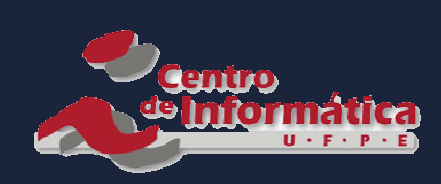

Judith Kelnere equipe do GRVM

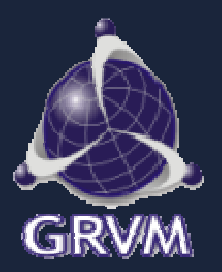

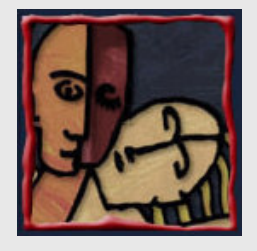

#### Roteiro

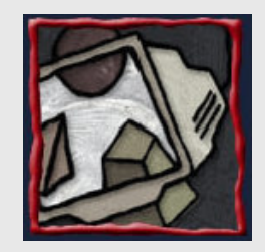

•

- Dispositivos Caóticos
- •Comunicação Sem Fio
- •Aplicações
- •Problemas x Soluções
- •Futuro?

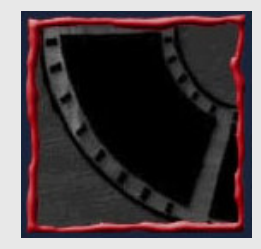

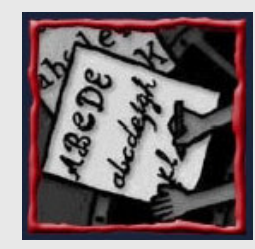

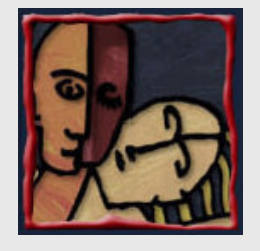

#### Caóticos - Definição

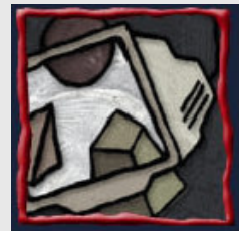

#### Caóticos

Caos

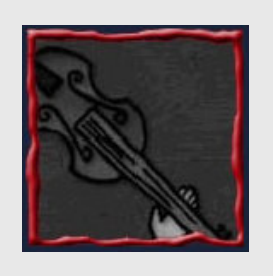

 do francês chaotiqueque está em caos, confuso, desordenado

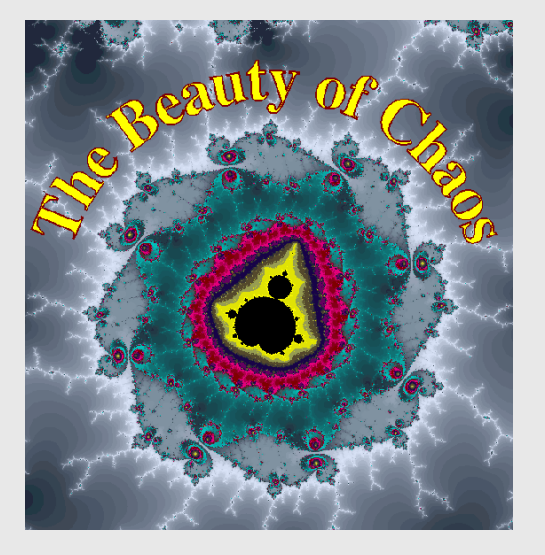

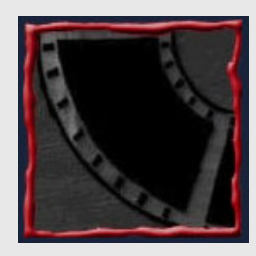

- vdo latim *chaos*
- (Física) Comportamento praticamente imprevisível exibido em sistemas regidos por leis deterministas

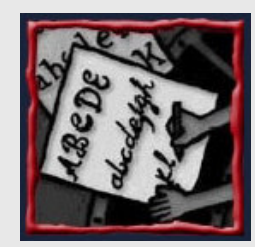

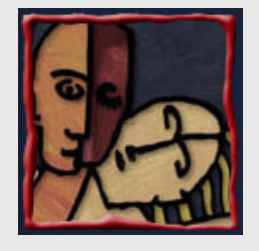

#### Dispositivo

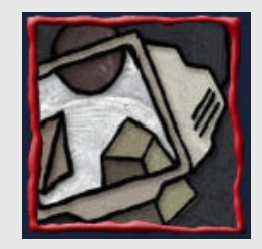

Periférico que permite ao usuário interagir com o computador e suasaplicações

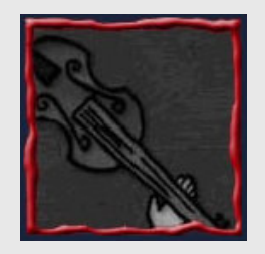

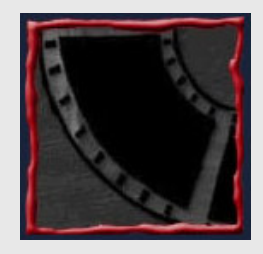

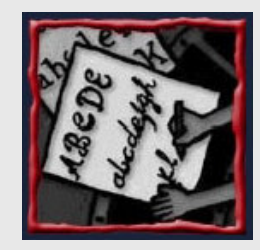

 entrada de dados $\checkmark$  texto

- 
- $\checkmark$  apontamento saída de dados
	- impressão
	- visualização
- híbridos
	- $\sqrt{V}$
	- $\checkmark$  rastreamento
	- force feedback

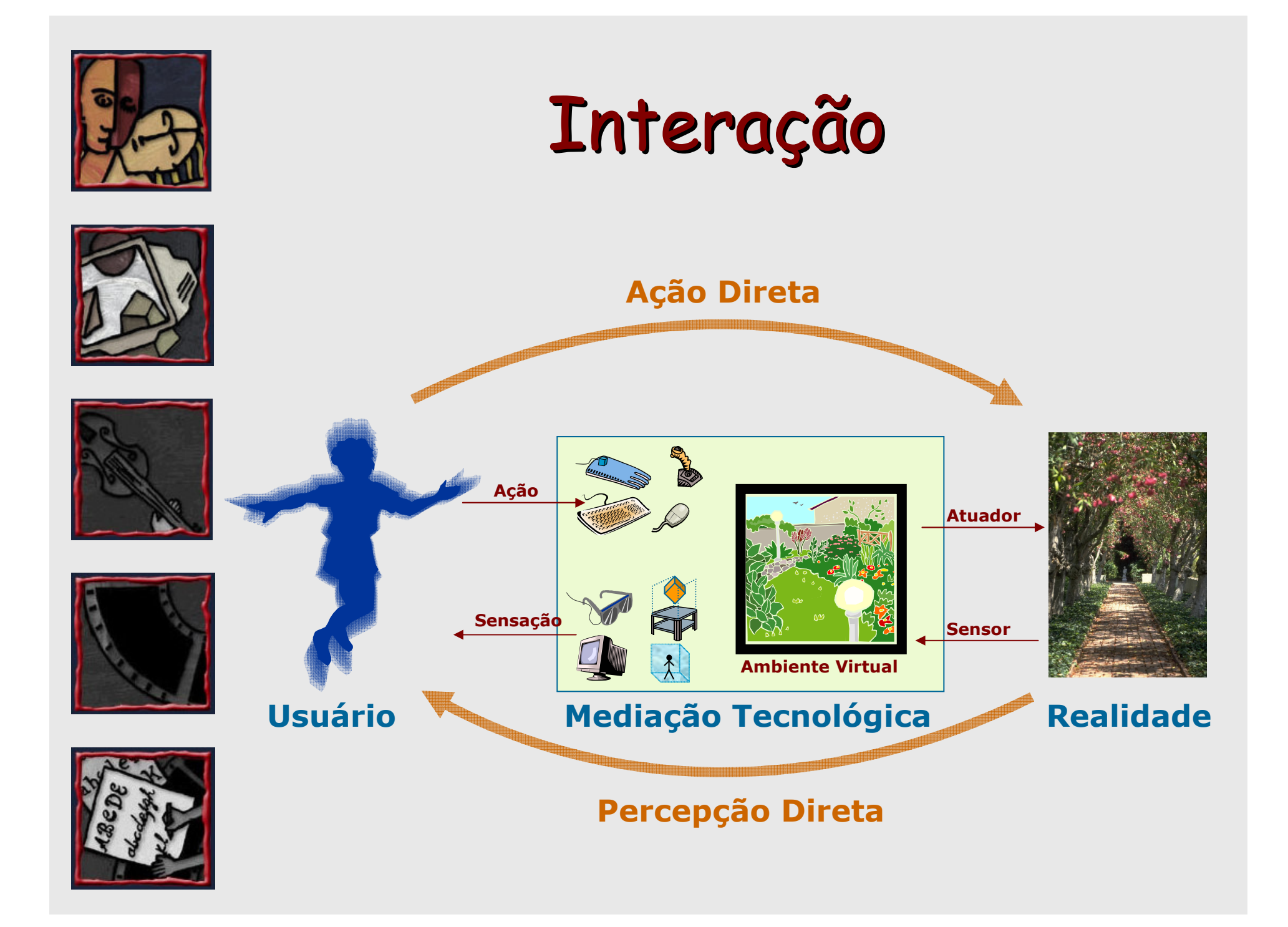

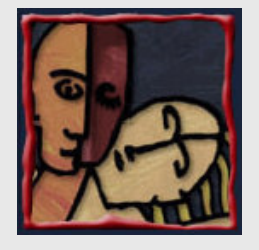

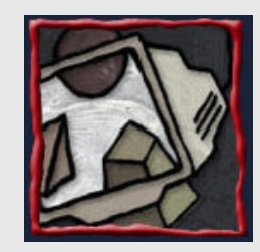

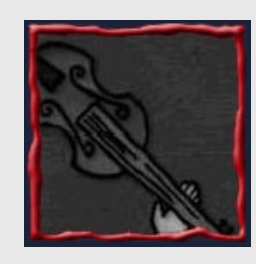

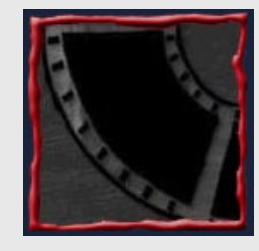

#### Tipos de Dispositivo

- •• Keyboard Teclado, keypad, celular
- • Joystick
	- –Joystick, Joypad
- •Tracker
- • Pointing device
	- –- *Mouse*, mesa digitalizadora

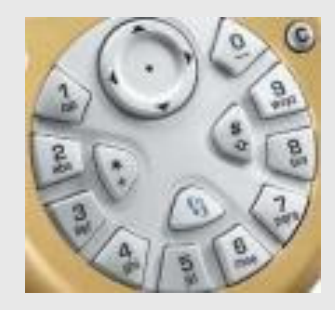

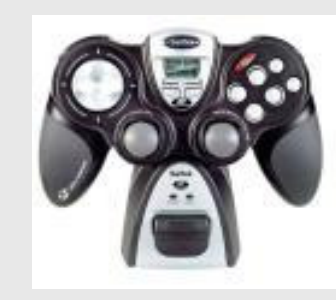

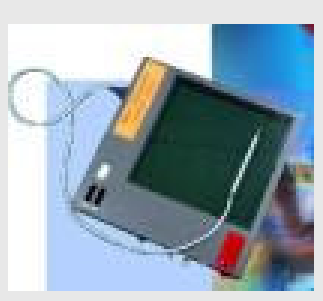

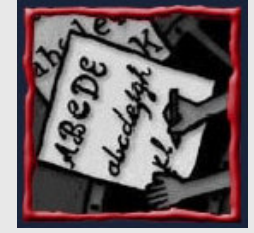

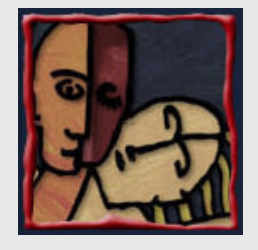

# Joysticks Ca óticos

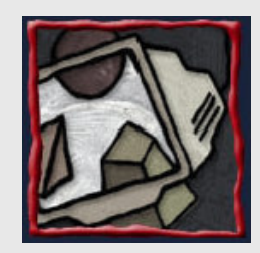

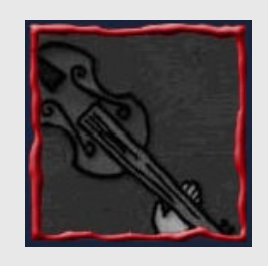

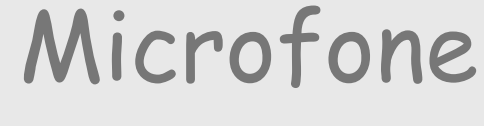

- – Intensidade do ruído mapeia eixo do joystick
	- Ex.: screaming worms
- – Intensidade tonal mapeia eixo do joystick

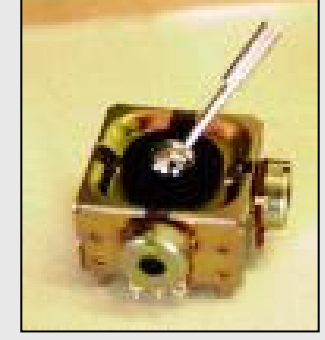

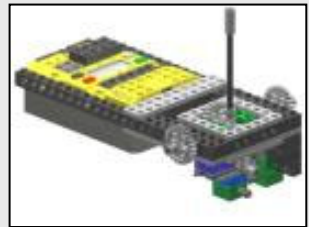

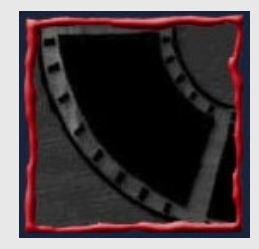

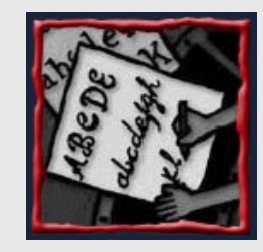

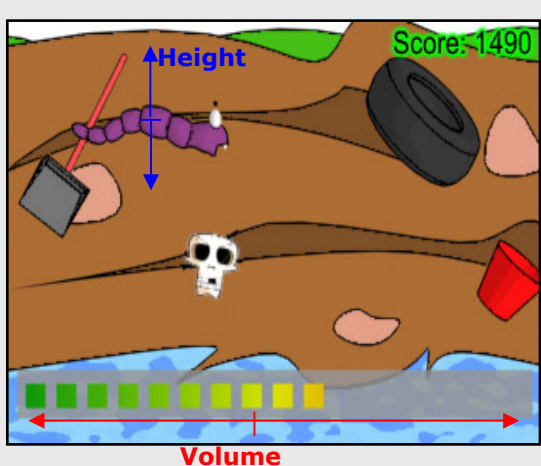

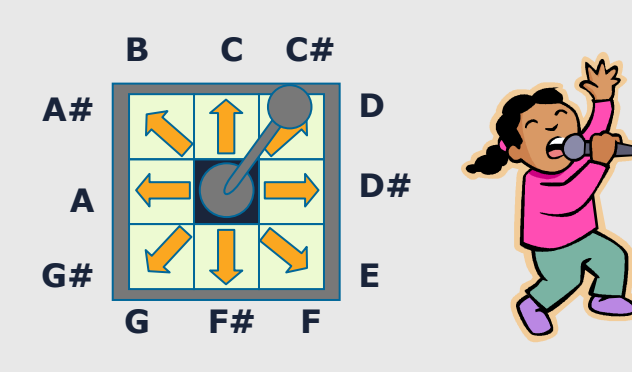

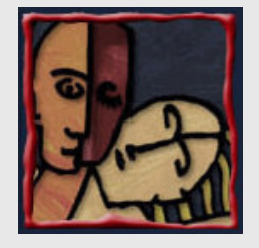

Joysticks Ca óticos

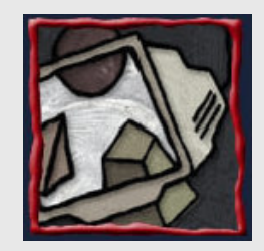

Tracker

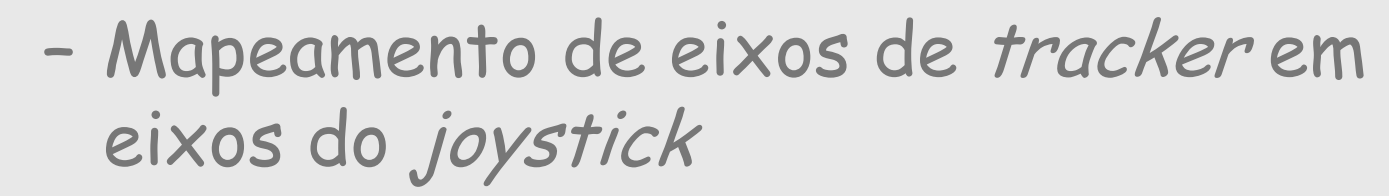

• Ex.: Mão do usuário mapeia posições de uma aeronave

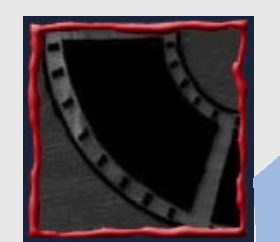

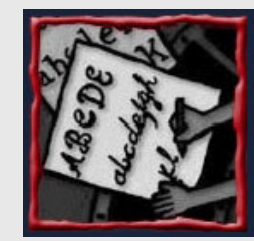

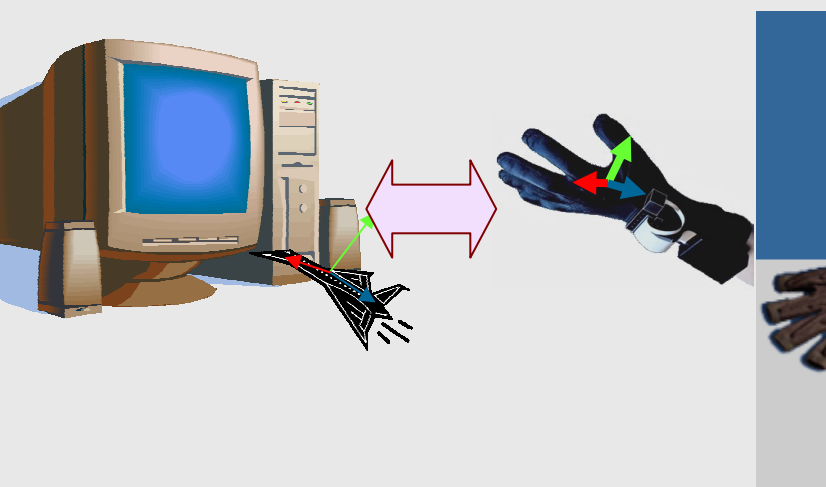

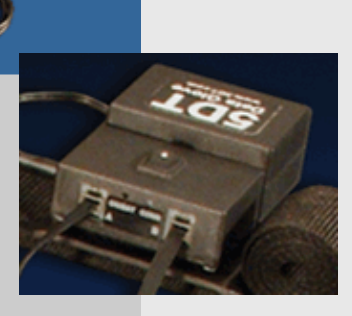

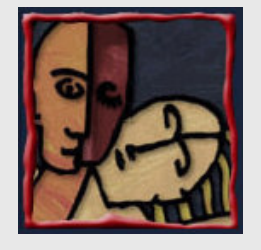

# Joysticks Caóticos

Mapeamento de eixos de mouse em

X

Y

Y

X

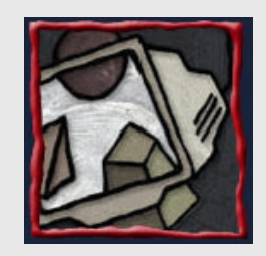

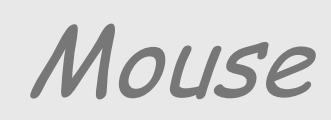

–

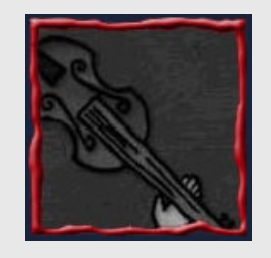

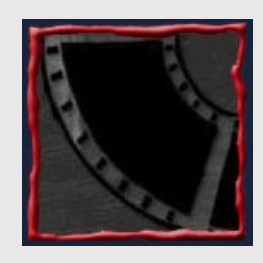

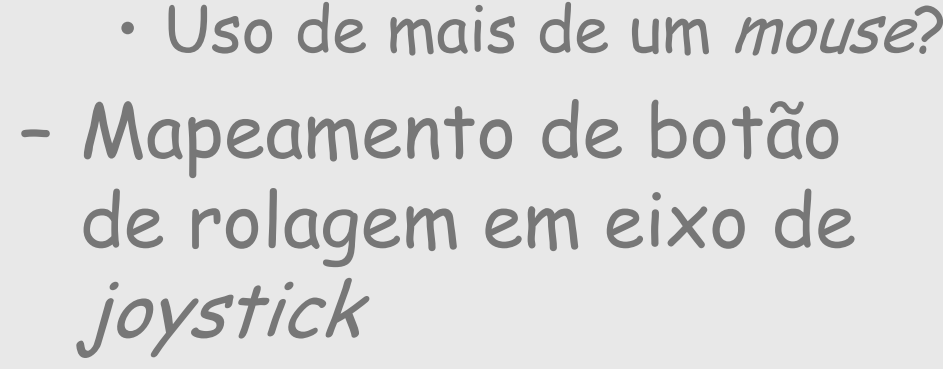

• Planos XZ, YZ ou XY

eixos do joystick

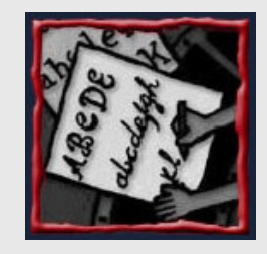

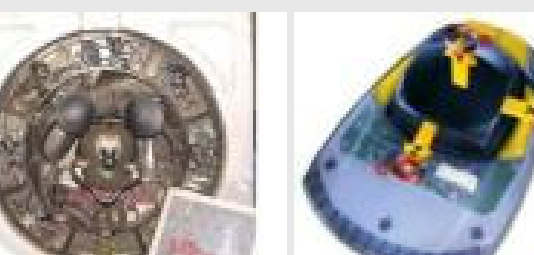

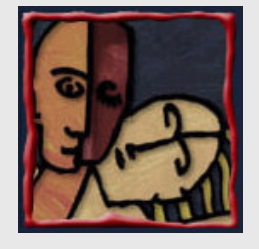

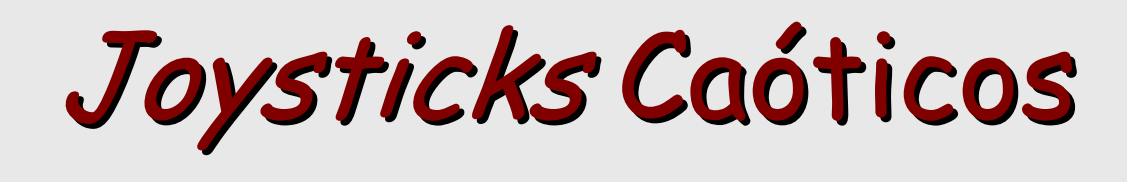

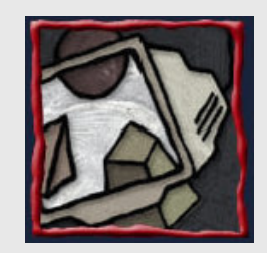

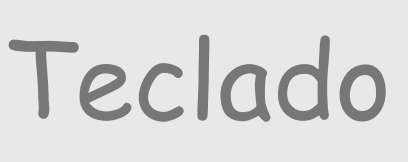

- – Mapeamento de linhas de teclas pressionadas em eixos do joystick
	- •Ex.: Rolagem sobre teclado

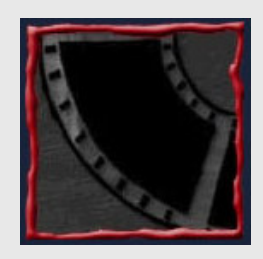

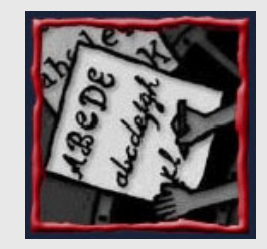

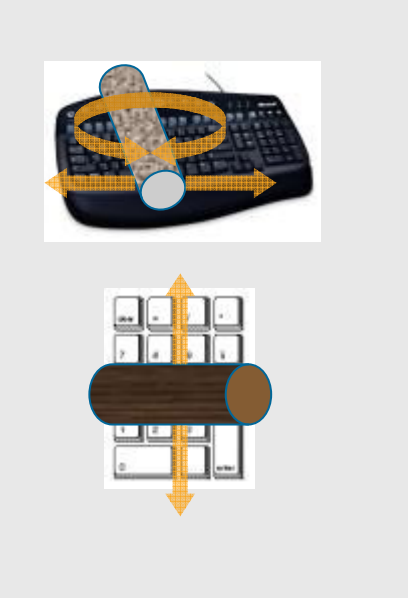

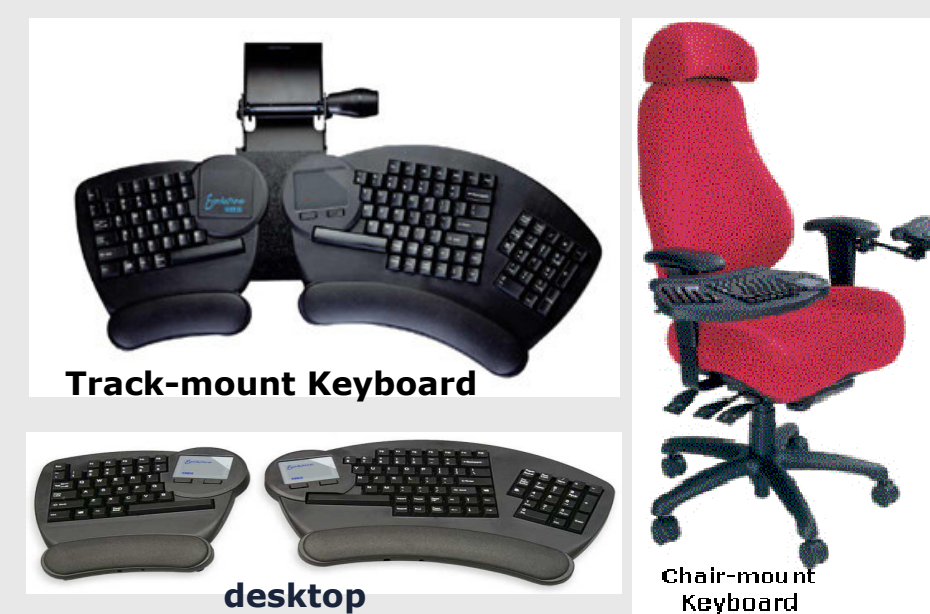

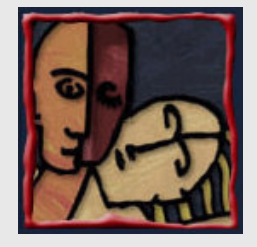

# Pointing Devices Caóticos

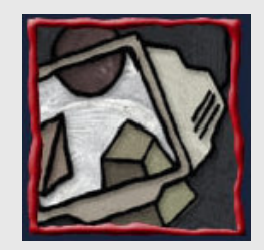

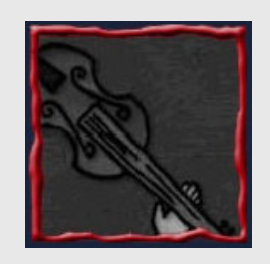

– Mapeamento de eixos de joystick em eixos do mouse

Joystick

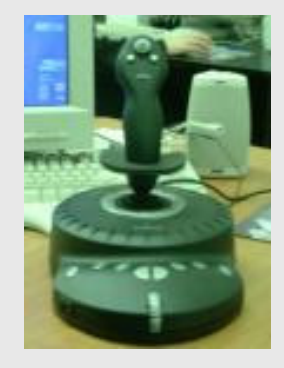

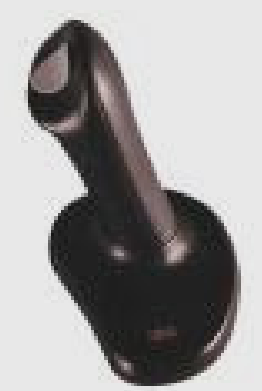

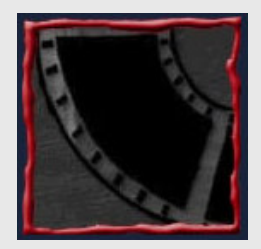

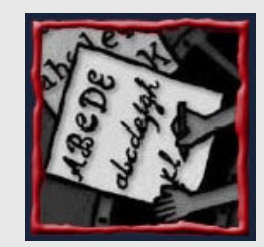

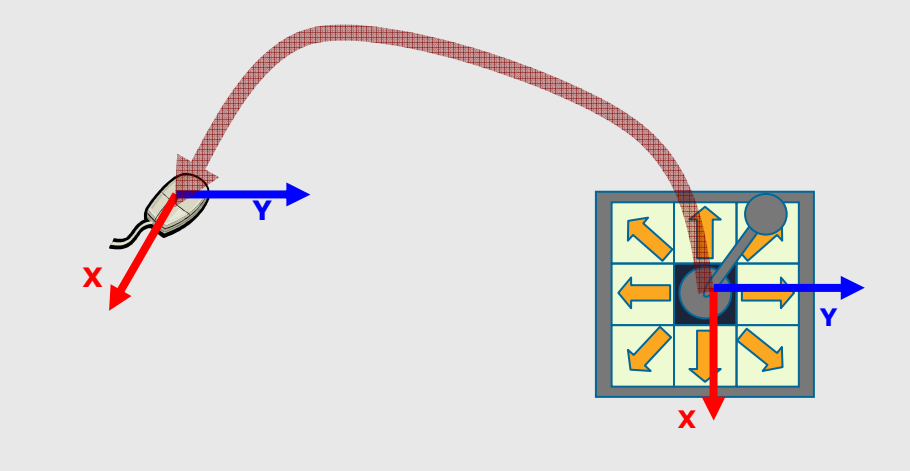

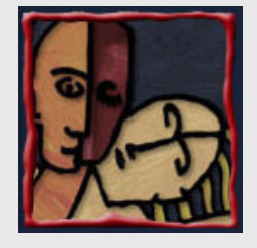

# Pointing Devices Caóticos

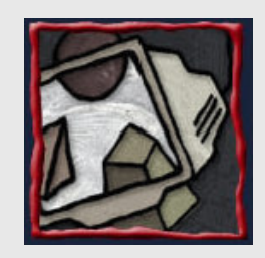

#### Câmera

– Mapeamento de posição em campo de visão da câmera para posição do mouse na tela

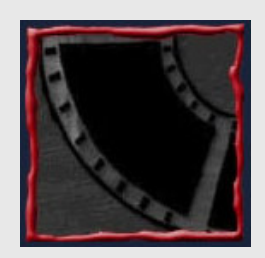

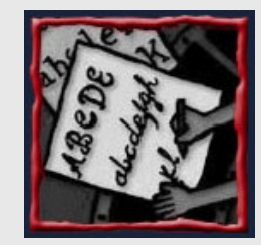

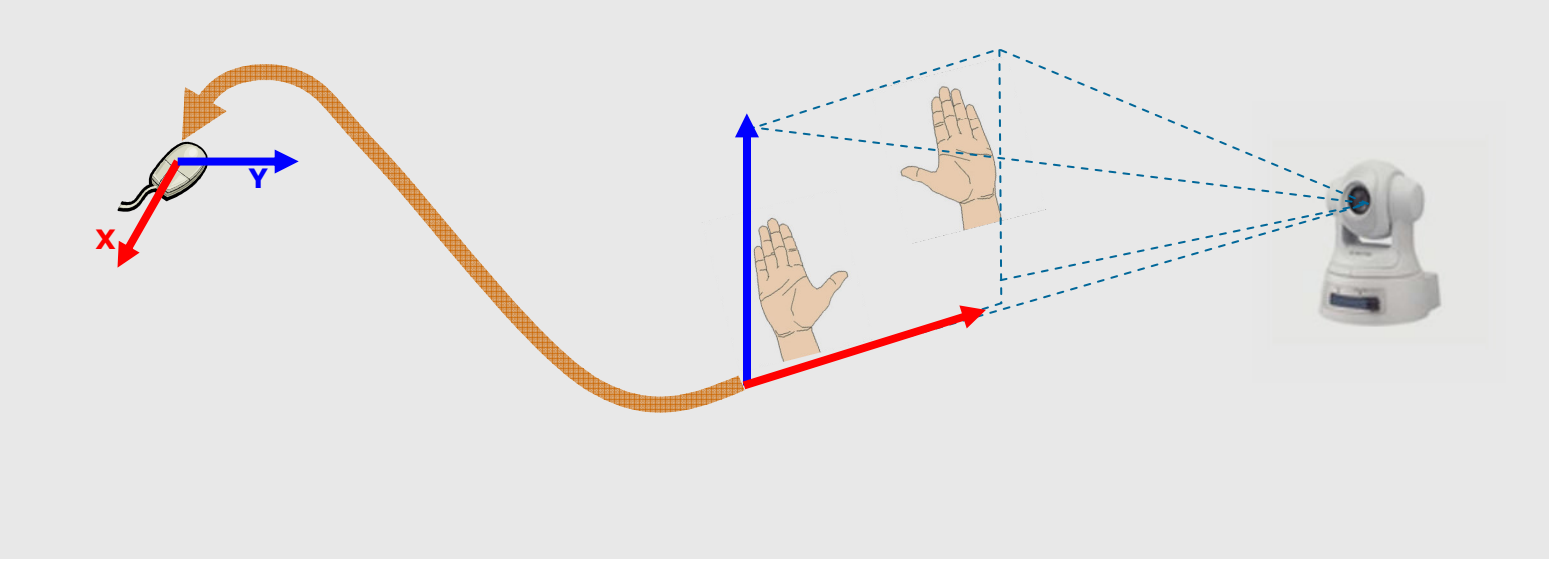

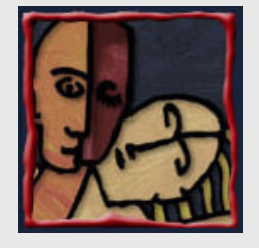

# Trackers Ca óticos

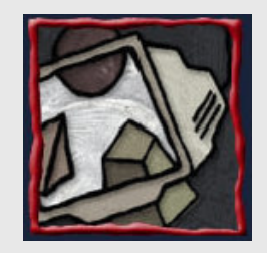

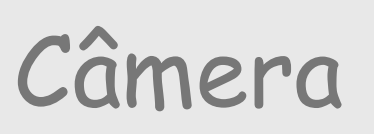

– Mapeamento de posição no campo de visão da câmera em eixos do tracker

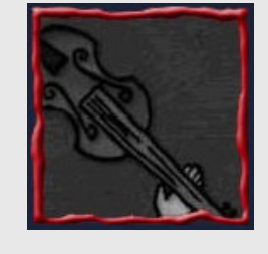

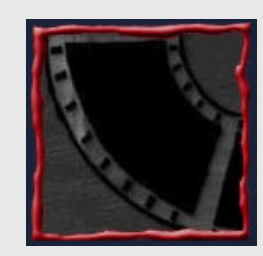

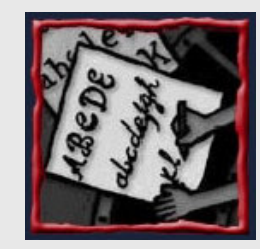

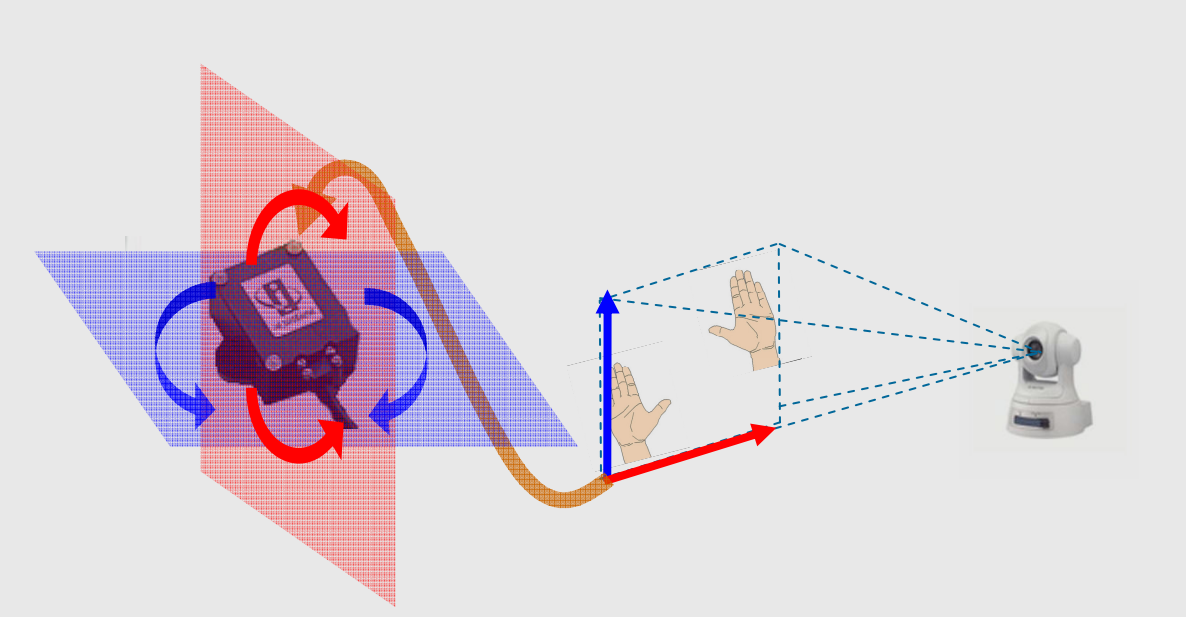

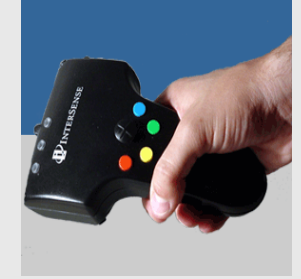

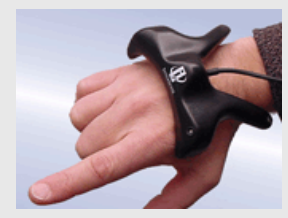

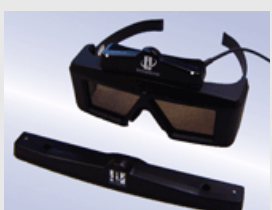

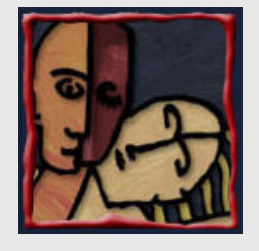

# Trackers Caóticos

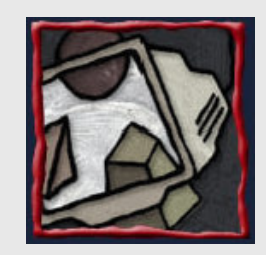

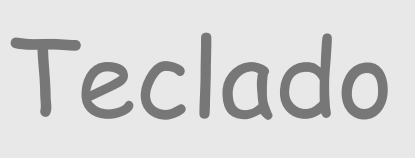

- – Mapeamento de linhas de teclas pressionadas em eixos do tracker
	- •Ex.: Rolagem sobre teclado

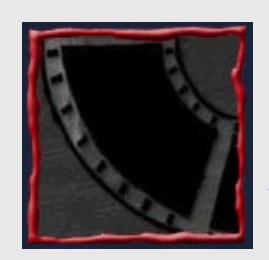

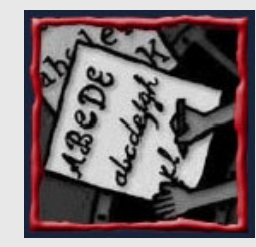

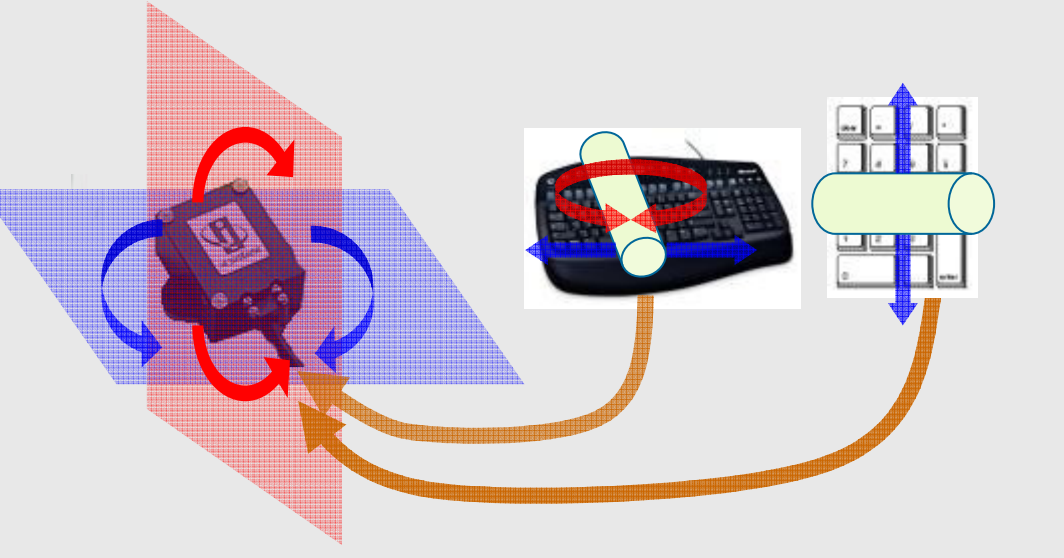

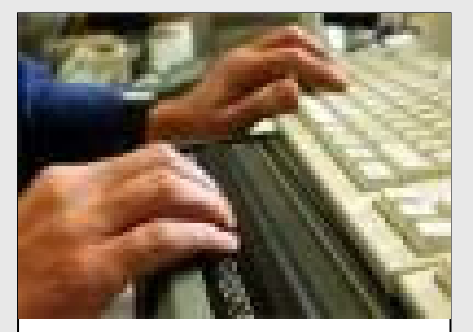

Braille keyboard

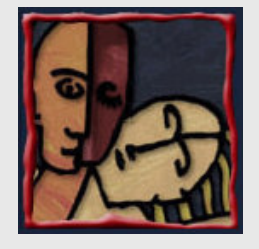

Tracker Caótico

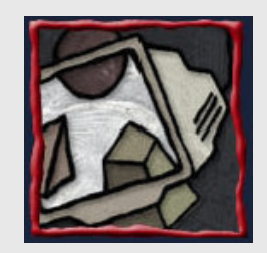

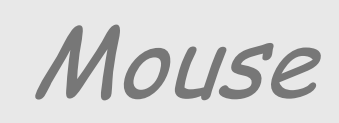

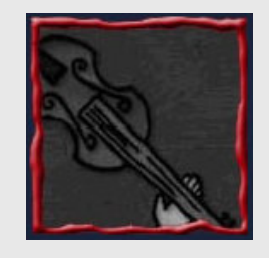

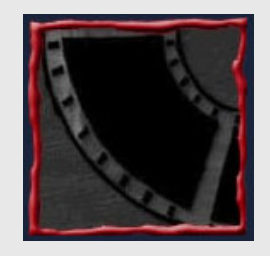

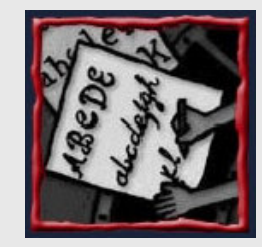

– Mapeamento de eixos de mouse em eixos do tracker

Z

X

Y

– Mapeamento de botão de rolagem em eixo de tracker

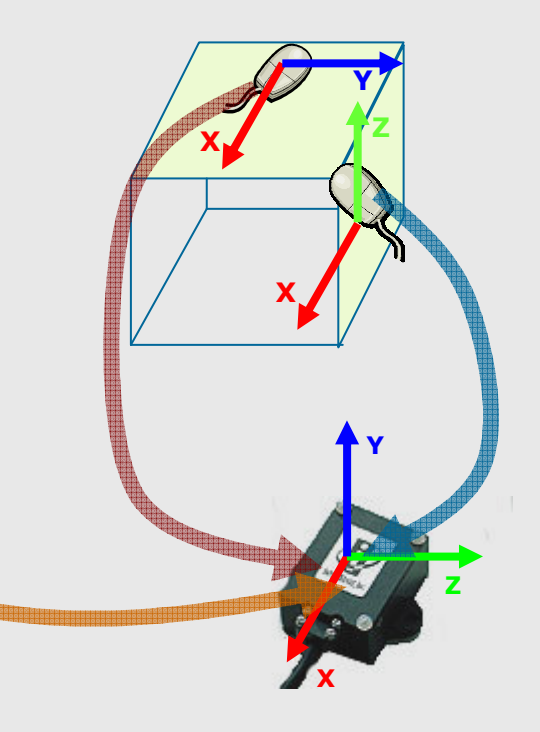

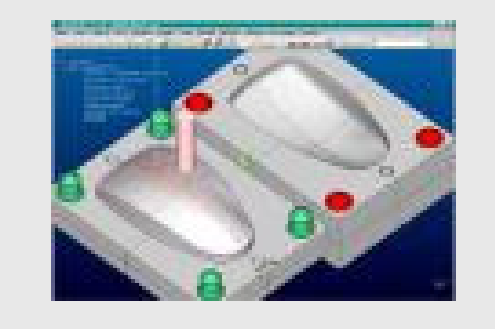

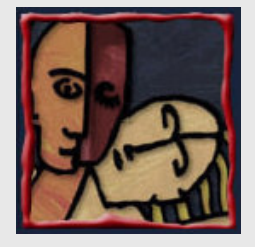

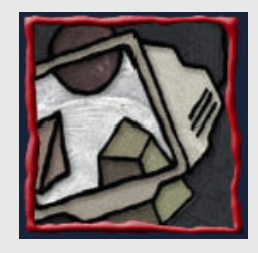

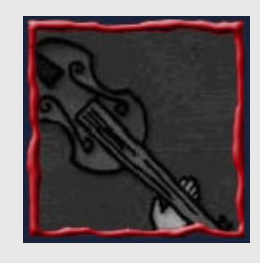

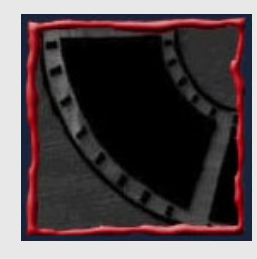

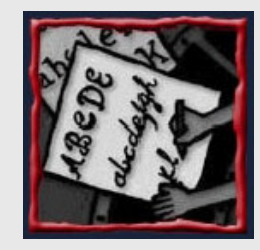

### Dispositivos Caóticos

- • Outras possíveis variáveis de mapeamento caótico
	- –Câmera: luminosidade, cor
	- – Teclado: número de teclas pressionadas, distância relativa entre elas ou sua distribuição no teclado
	- –- *Mouse*: velocidade de deslocamento e clique
	- – Microfone: intervalo entre ruídos, constância da onda sonora

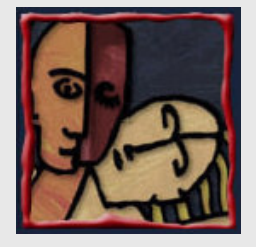

#### Dispositivos -Outros

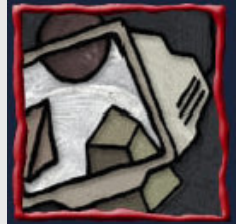

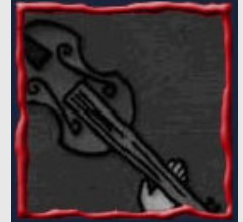

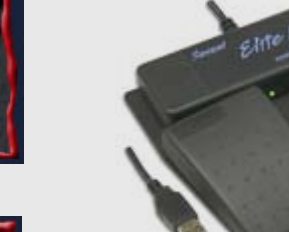

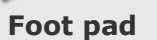

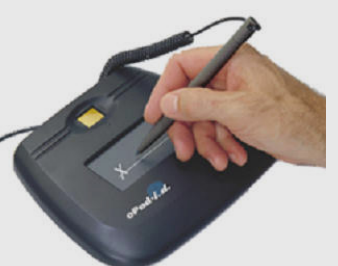

E-PAD I.D.

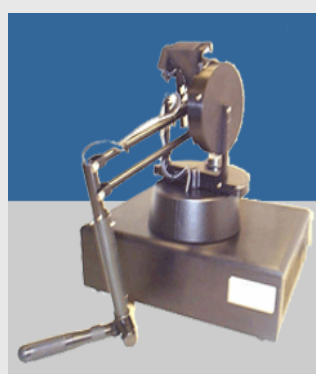

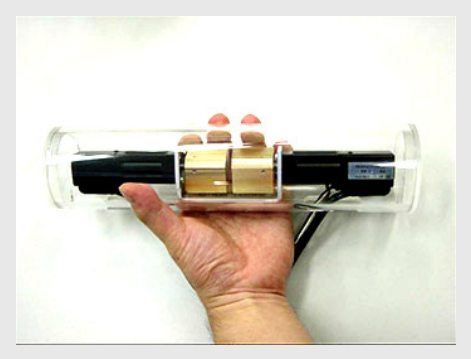

**SENSOUS** 

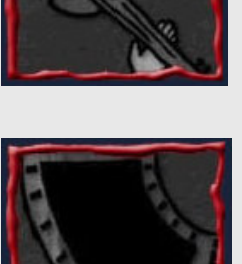

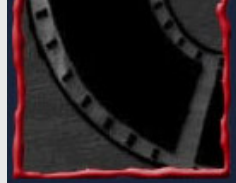

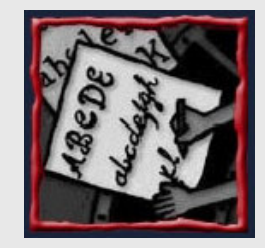

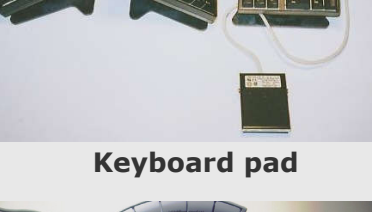

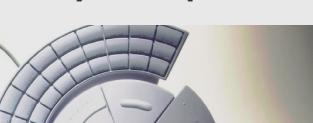

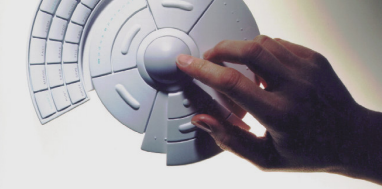

**MOHAND** 

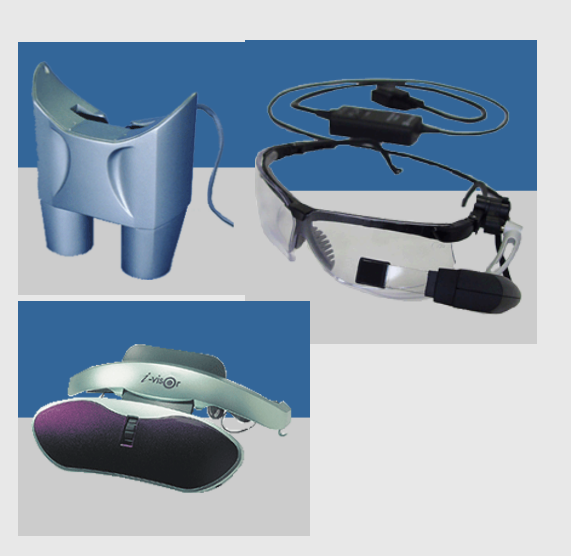

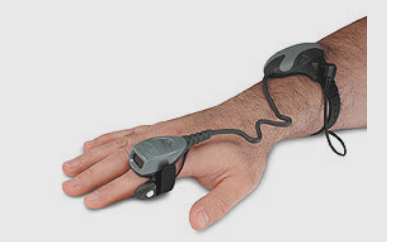

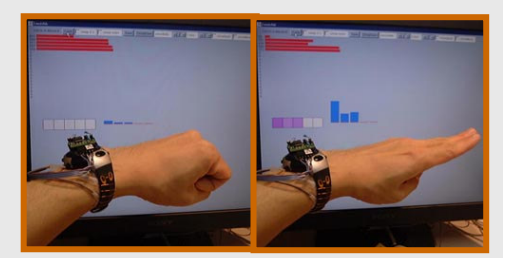

**GestureWrist** 

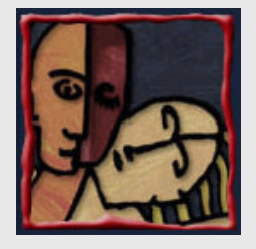

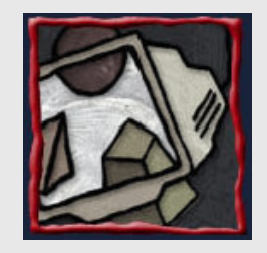

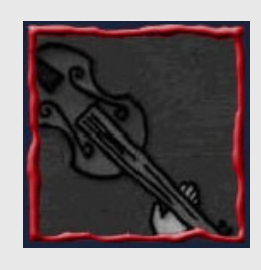

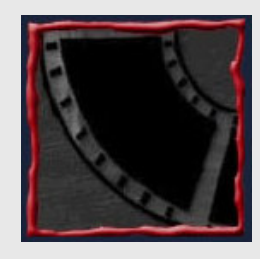

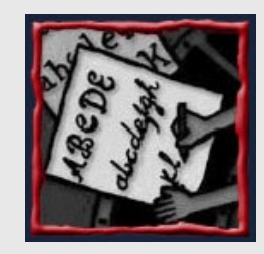

#### Dispositivos Caóticos

- •Outros possíveis dispositivos caóticos
	- –- *Webcam* na cabeça do usuário
	- Teclado nos pés
	- –- *Mouse* sobre teclado

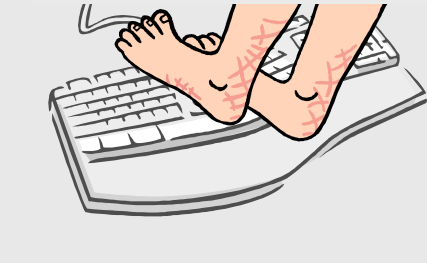

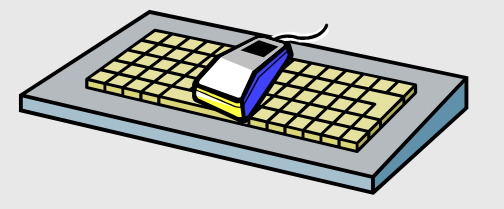

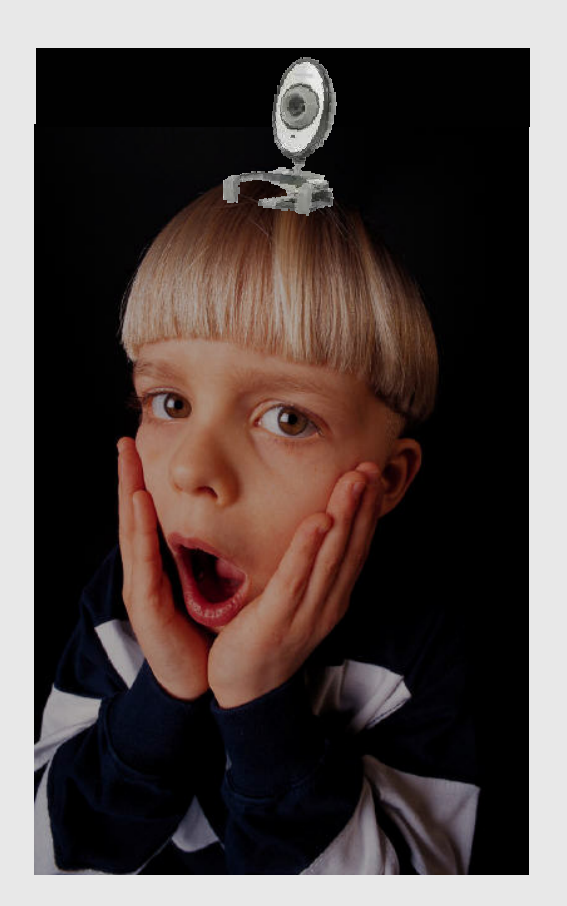

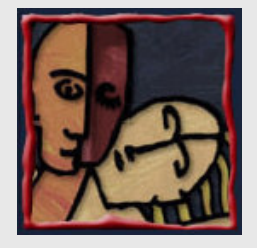

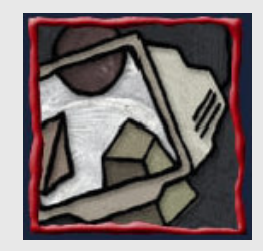

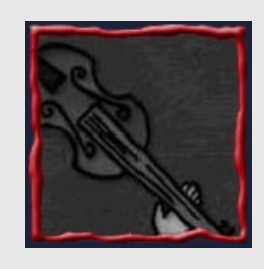

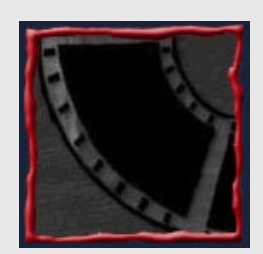

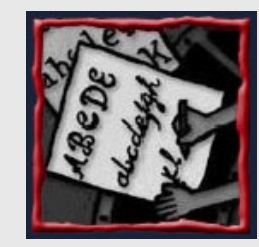

#### Dispositivos Caóticos

- • Mais ilustrações
	- Lanterna com webcam
	- $-$  Mauco nos nos do us - *Mouse* nos pés do usuário
	- – Teclado de cabeça pra baixo

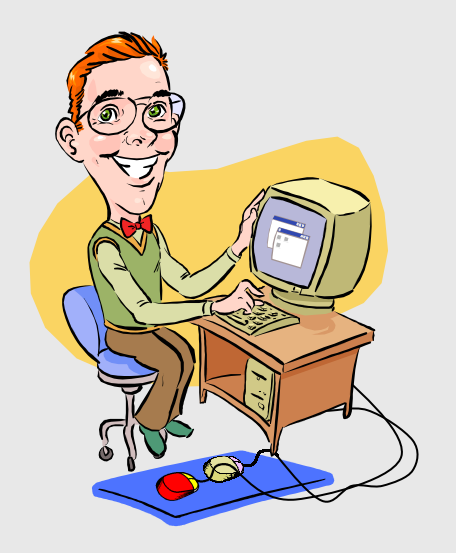

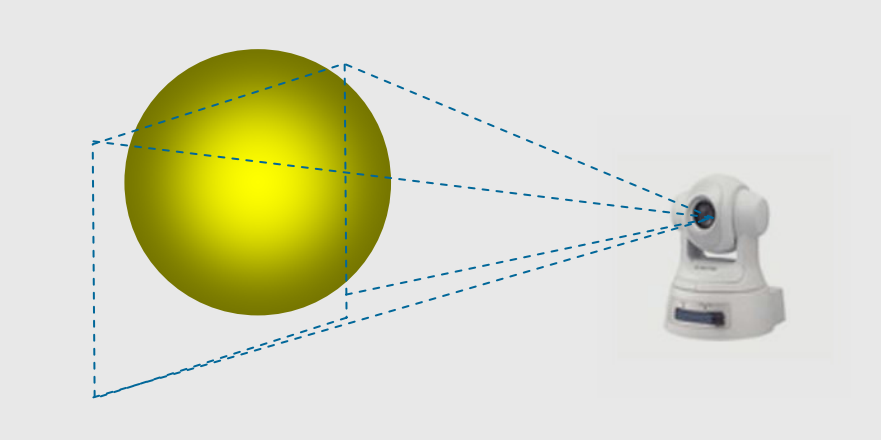

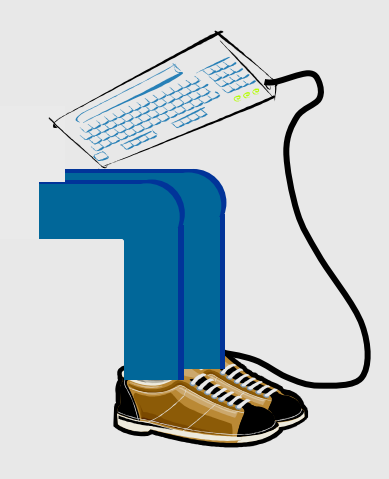

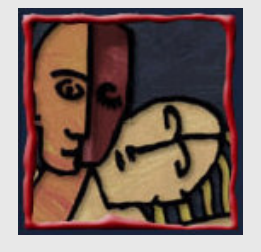

#### Interação Caótica

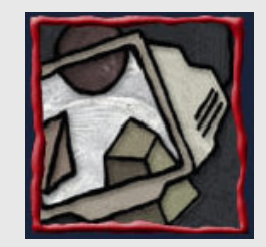

#### Usando keyboardscaóticos

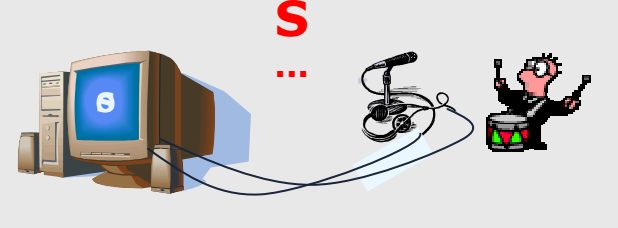

 $\overline{\mathbf{C}}$ 

- • Microfone–
	- Detecção de existência de ruído
		- Ex.: barulho ou voz do usuário mapeado em comando específico

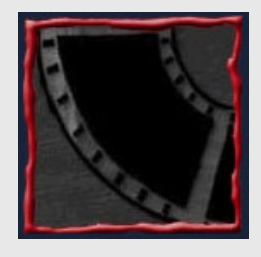

- Detecção de freqüência de ruído
	- Diferentes comandos de acordo com tons musicais ou vogais
- –Detecção de código Morse
	- Código *Morse* mapeado em teclas

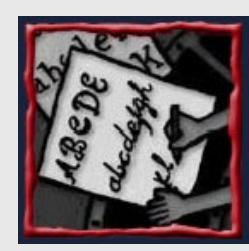

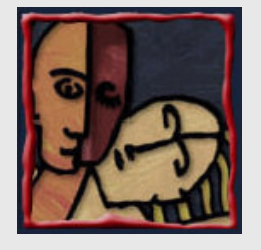

#### Interação Caótica

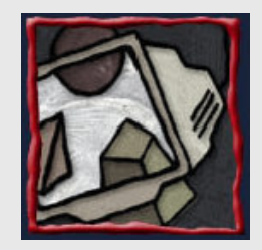

Usando keyboards caóticos •Joystick

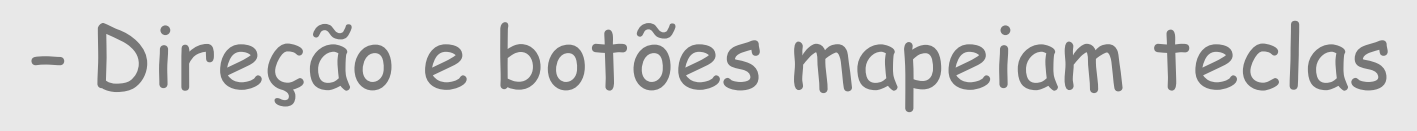

• Ex.: 3 botões + 8 direções: 64 diferentes combinações ou teclas

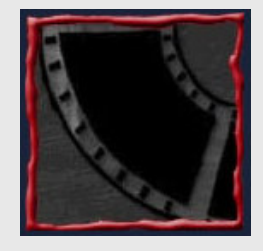

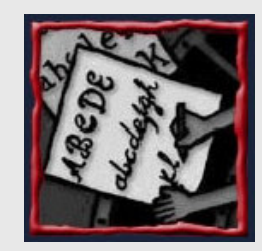

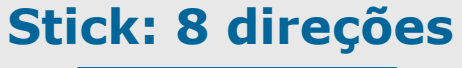

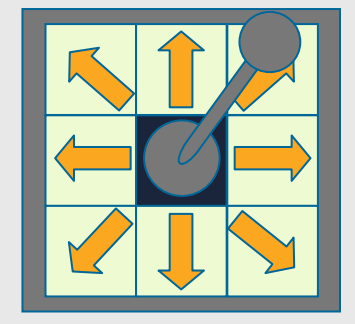

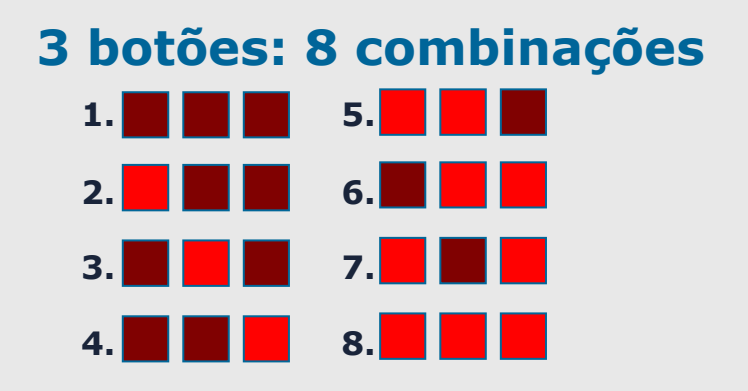

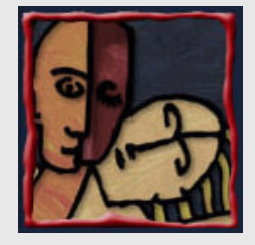

# Teleserviços – Aplicações

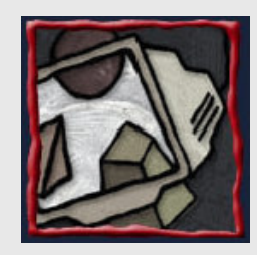

#### 1) Telemetria

– Levantamento do consumo de energia por uma companhia de eletricidade

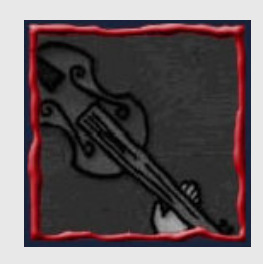

- 2) Navegação WEB
	- Intonmacão do Informação do mercado financeiro
	- –Entretenimento/Turismo
	- –Disponibilidade de Transporte
	- –Consulta a Diretórios de informação

3) Descoberta de

Serviços

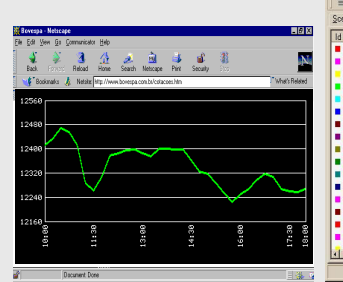

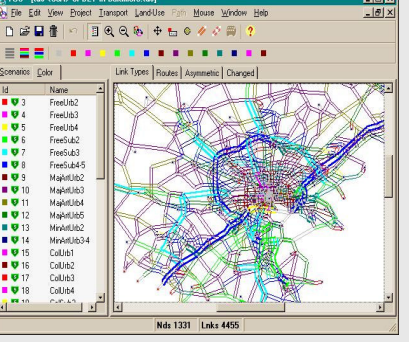

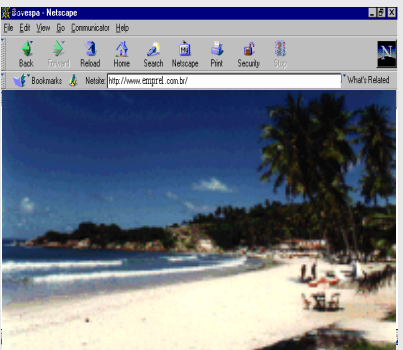

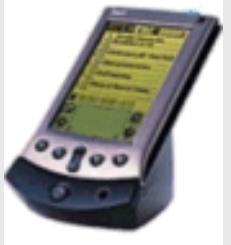

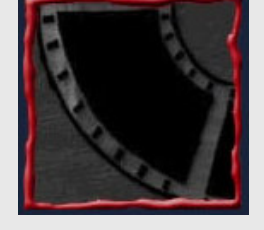

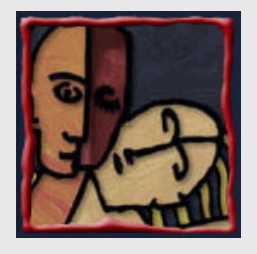

# Aplicações Dispositivos Caóticos

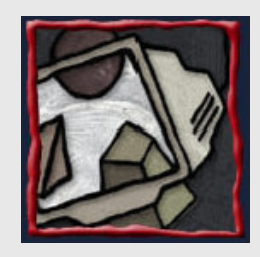

•

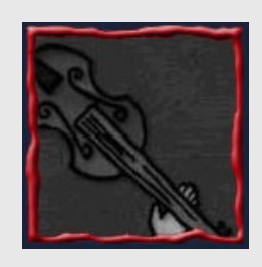

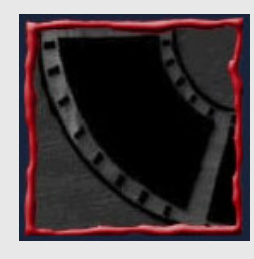

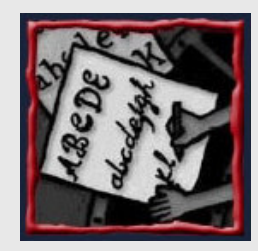

- GFighters
	- jogo de luta 3D em desenvolvimento
	- lutadores controlados por gestos
	- marcadores mapeiam movimentação
	- tapete mapeia os botões de ação (soco, chute, golpe especial)
	- – modo com dois jogadores: controle em duas máquinas distintas
	- jogo interpreta os controles como se fossem locais

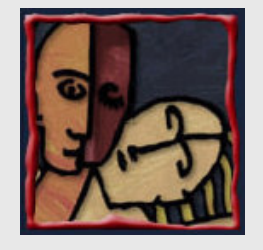

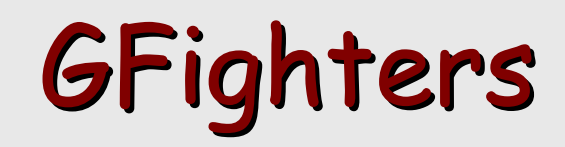

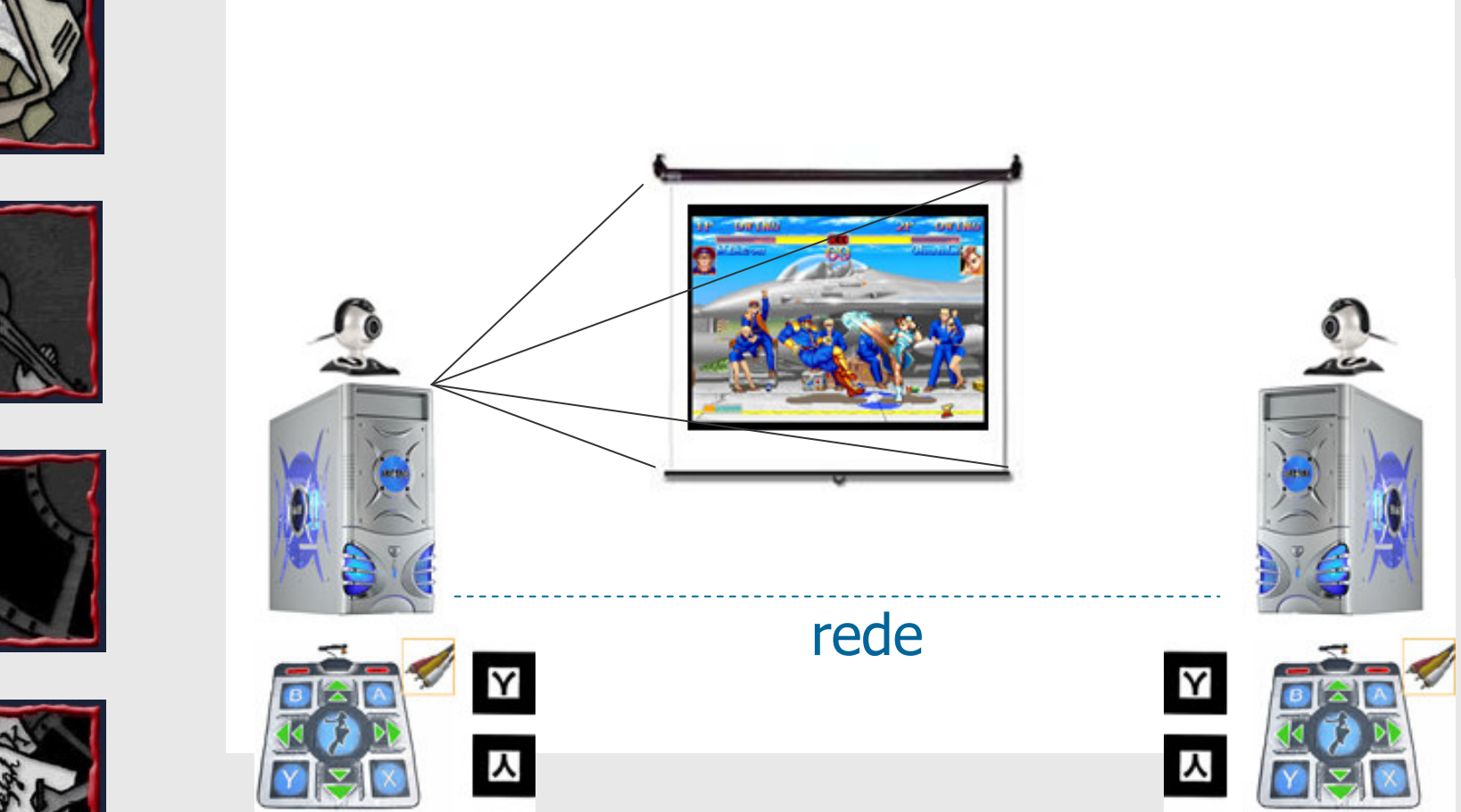

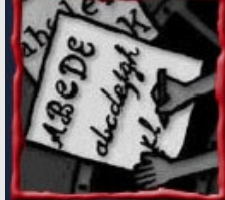

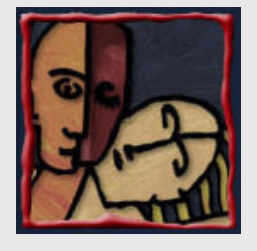

### Problemas x Soluções

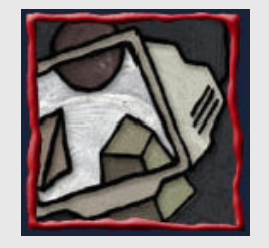

•

#### Desenvolvimento para celular

- Linguagens utilizadas:
	- Java
	- C++
	- Python
	- •...

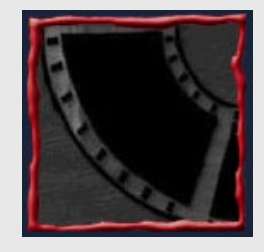

– Suporte para aplicações Bluetooth - maior em Java (mais exemplos, mais bibliotecas)

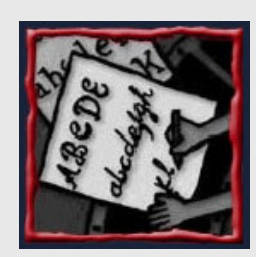

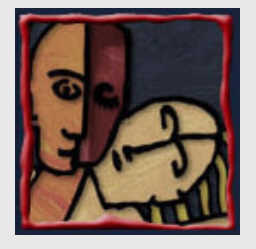

•

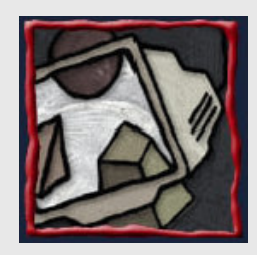

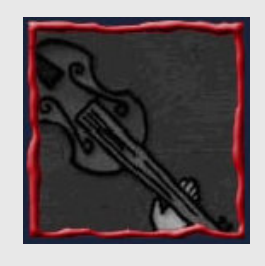

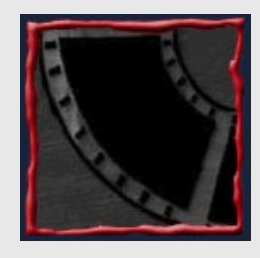

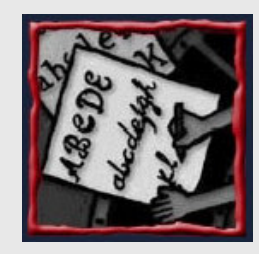

#### Problemas x Soluções

- Quando um dispositivo móvel funciona como controle da aplicação:
	- – a interferência deve ser levada em consideração, pois existem aplicações que requerem acesso intermitenteao dispositivo, e quedas na conexão não são toleradas
	- – a banda deve ser considerada, de modo que as informações de controle possam ser passadas em tempo real para a máquina que hospeda o jogo
	- – a distância dispositivo/máquina da aplicação também tem que ser considerada, respeitando os limites de cada tecnologia (em ordem crescente de distância): IrDA, Bluetooth (10m), WiFi (50m)

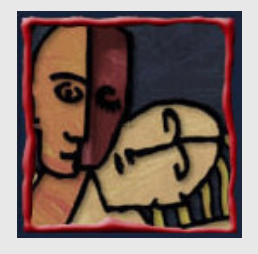

•

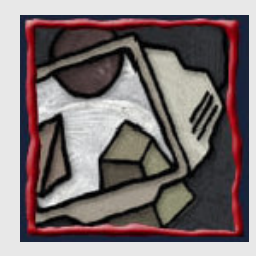

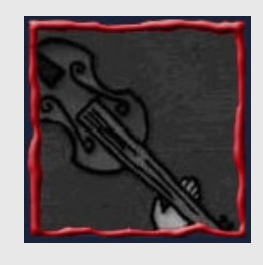

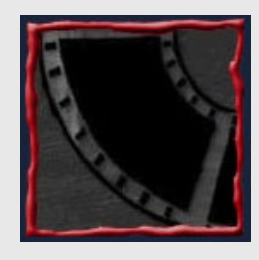

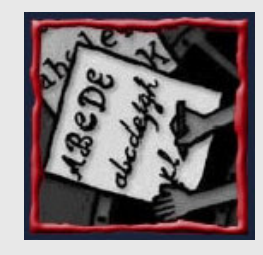

#### Futuro?

#### Abstração de dispositivos

- –como agrupar/classificar dispositivos com características similares
- – permitir o uso de diferentes dispositivos por uma mesma aplicação
- –necessárias no código da aplicação para que exista suporte a novos dispositivos
- – acessar dispositivos que dependem de bibliotecas nativas sem influir na portabilidade da aplicação
- – diminuir o tempo de desenvolvimento de novas aplicações
- – favorecer a criação de novos dispositivos de interação

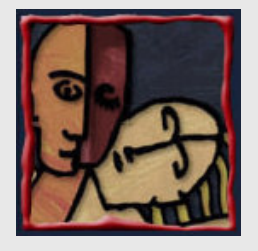

•

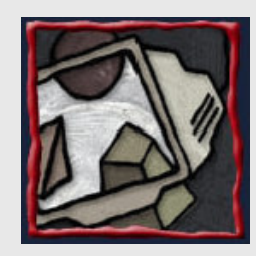

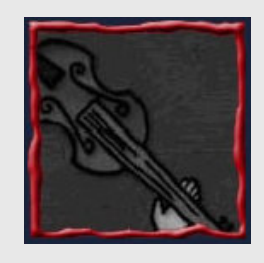

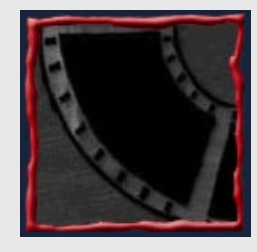

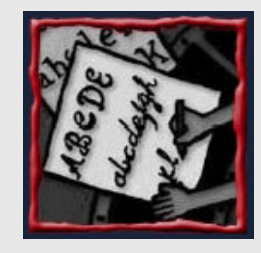

#### Futuro?

- Adaptação de dispositivos de acordo com necessidades especiais
	- – usar o mesmo dispositivo com funções diferentes (microfone pode funcionar como captador de áudio em uma aplicação e como eixo de joystick em outra)
	- uso de dispositivos uso de dispositivos caóticos para obtenção de informações do paciente (psicologia, fisioterapia...)
	- – adaptar dispositivos de acordo com as habilidades do usuário

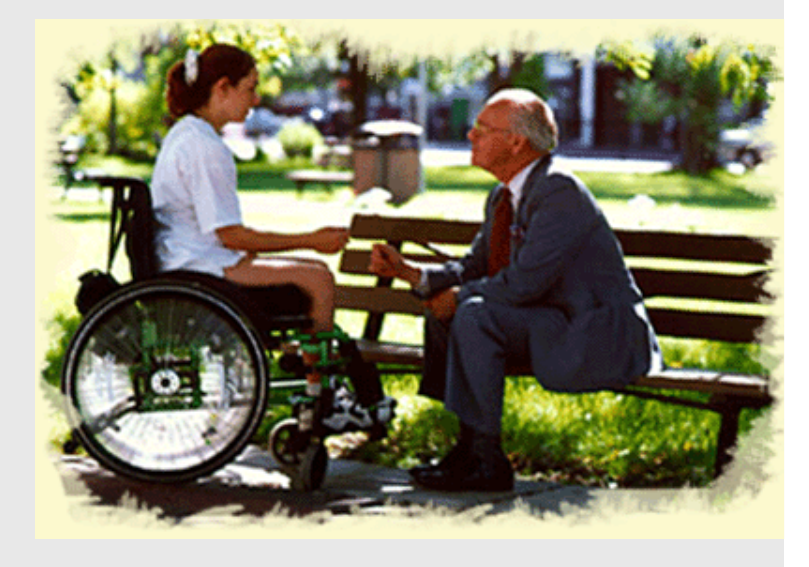

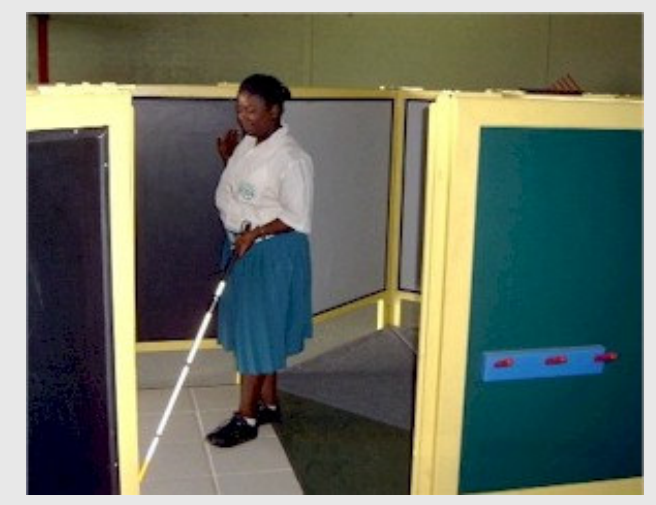

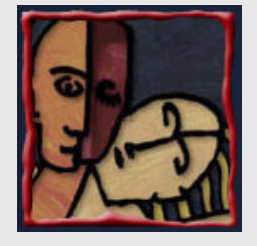

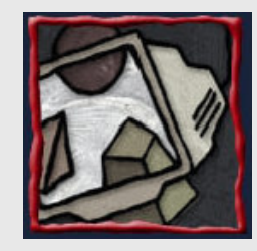

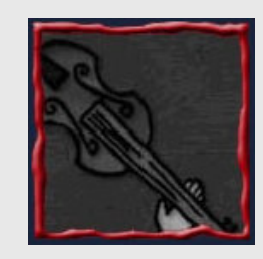

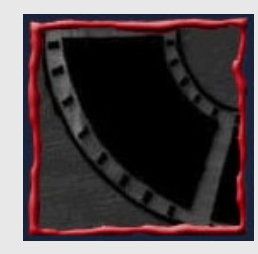

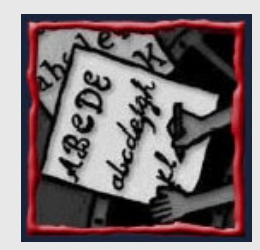

#### Lista de Exercícios

- 1. Qual e' a necessidade de se utilizar dispositivos caóticos?
- 2. Que aplicações se beneficiam do uso de dispositivos caóticos?
- 3. Você já utilizou algum dispositivo caótico? Qual? Quais as vantagens e as desvantagens deste dispositivo? Se não usou, procure um na Internet e descreva-o, citando aplicação, vantagens e desvantagens.

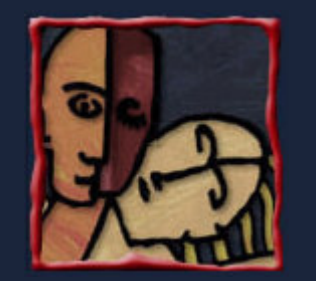

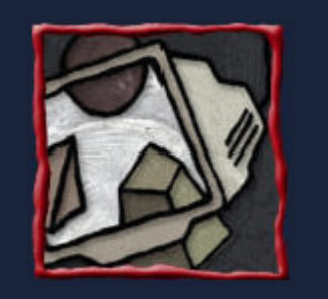

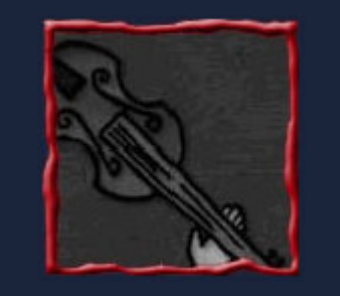

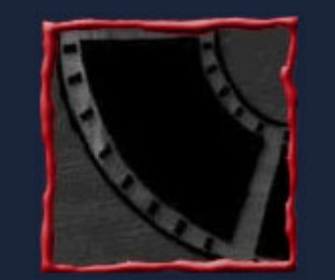

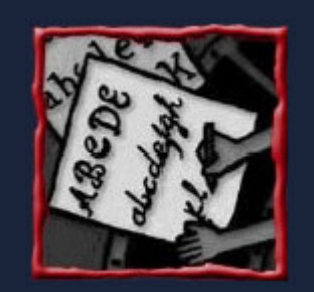

#### Dispositivos de Interação Caóticosem RV

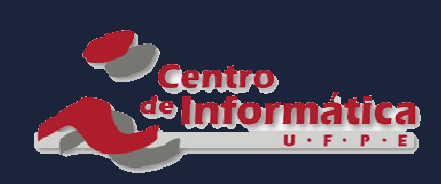

Judith Kelnere equipe do GRVM

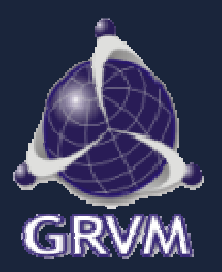